#### High Performance Computing with Python

Pawel Pomorski SHARCNET University of Waterloo ppomorsk@sharcnet.ca

March 15,2017

K ロ ▶ K @ ▶ K 할 > K 할 > 1 할 > 1 이익어

## **Outline**

- $\triangleright$  Speeding up Python code with NumPy
- $\triangleright$  Speeding up Python code with Cython
- $\triangleright$  Speeding up Python code with ctypes
- $\triangleright$  Using MPI with Python, via mpi4py
- ▶ Using CUDA with Python, via PyCUDA

Please attend our Summer School (next one held May 29 - June 2, 2017) for more in depth coverage of this material.

**KORK EX KEY KEY YOUR** 

## What is Python?

- $\triangleright$  Python is a programming language that appeared in 1991
- ▶ compare with Fortran (1957), C (1972),  $C++$  (1983),
- While the older languages still dominate High Performance Computing (HPC), popularity of Python is growing

**KORK EX KEY KEY YOUR** 

## Python advantages

- $\triangleright$  Designed from the start for better code readability
- ! Allows expression of concepts in fewer lines of code
- $\blacktriangleright$  Has dynamic type system, variables do not have to be declared
- $\blacktriangleright$  Has automatic memory management
- $\blacktriangleright$  Has large number of easily accessible, extensive libraries (eg. NumPy, SciPy)

**K ロ ▶ K @ ▶ K 할 X X 할 X → 할 X → 9 Q Q ^** 

 $\triangleright$  All this makes developing new codes easier

## Python disadvantages

- $\triangleright$  Python is generally slower than compiled languages like C,  $C++$  and Fortran
- $\triangleright$  Complex technical causes include dynamic typing and the fact that Python is interpreted, not compiled
- $\triangleright$  This does not matter much for a small desktop program that runs quickly.
- ▶ However, this will matter a lot in a High Performance Computing environment.
- $\triangleright$  Python use in HPC parallel environments is relatively recent, hence parallel techniques less well known

4 D > 4 P > 4 E > 4 E > E + 9 Q O

 $\triangleright$  Rest of this talk will describe approaches to ensure your Python code runs reasonably fast and in parallel

#### 1D diffusion equation

To describe the dynamics of some quantity  $u(x,t)$  (eg. heat) undergoing diffusion, use:

$$
\frac{\partial u}{\partial t} = \kappa \frac{\partial^2 u}{\partial x^2}
$$

Problem: given some initial condition  $u(x,t=0)$ , determine time evolution of u and obtain  $u(x,t)$ 

Use finite difference with Euler method for time evolution

$$
u(i\Delta x,(m+1)\Delta t) = u(i\Delta x,m\Delta t)+
$$
  

$$
\frac{\kappa \Delta t}{\Delta x^2} \Big[ u((i+1)\Delta x,m\Delta t) + u((i-1)\Delta x,m\Delta t) - 2u(i\Delta x,m\Delta t) \Big]
$$

K ロ ▶ K @ ▶ K 할 > K 할 > 1 할 > 1 이익어

#### C code

```
1 \#include <math.h>
2 \#include \ltstdio .h>
3
4 int main () {
5
6 int const n=100000, niter =2000;
7
8 double x[n], u[n], udt[n];9 int i , iter ;
10 double dx=1.0;
11 double kappa=0.1;
12
13 for (i=0; i < n; i++)14 u[i] = exp(-pow(dx * (i-n/2.0), 2.0) / 100000.0);
15 udt[i] = 0.0;16 }
17
18 ...
```
C code continued :

```
\mathbf 12 for (iter = 0; iter <niter ; iter ++){
3 for (i=1; i < n-1; i++){
4 udt [i] = u[i] + kappa * (u[i+1] + u[i-1] - 2 * u[i]);
5 }
6 for (i=0; i < n; i++)7 \t u[i] = u dt[i];8 }
\overline{9}10 return 0;
11 }
```
#### Program output

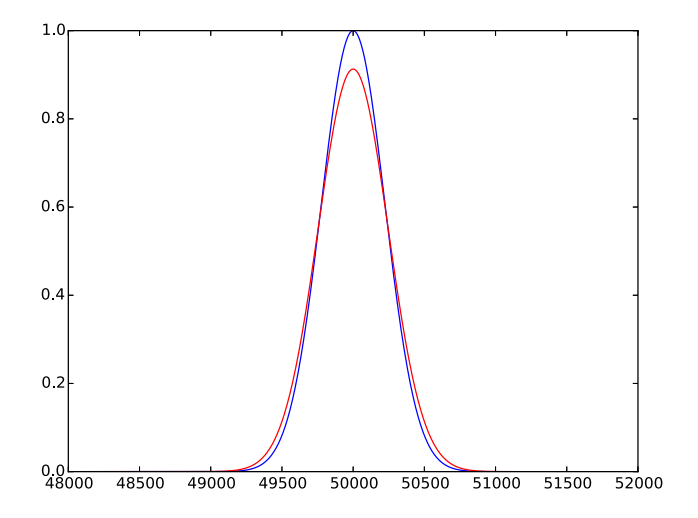

Figure: Evolution of  $u(x)$  after 50,000 time steps (blue line initial, red line final)メロメ メ都 メメ きょ メモメ  $\equiv$  990

#### "Vanilla" Python code

```
1 import math
2 n=100000; dx=1.0; niter = 2000; kappa = 0.1
3
4 \times = n * [0.0]5 \text{ u}=n*[0.0]6 udt=n*[0.0]7
8 for i in xrange(n):
9 u [ i ]=math . exp ( -(dx * (i-n/2)) * * 2/100000)10
11 fa = (1-2.0 * kappa)12 for itern in xrange ( niter ):
13
14 for i in xrange (1, n-1):
15 udt [ i ]= fac ∗u [ i ]+kappa ∗( u [ i +1]+u [ i −1])
16
17 for i in xrange (n):
18 u[i] = u dt[i]
```
## Vanilla code performance

- ▶ 2000 iterations, tested on node in "dusky" cluster (Intel Xeon "Haswell")
- $\triangleright$  C code compiled with Intel compiler (icc) takes 0.55 seconds

**KORK EX KEY KEY YOUR** 

- $\blacktriangleright$  Python "vanilla" code takes 96.11 seconds
- $\triangleright$  Python is much slower (by factor 175)
- $\triangleright$  Code is slow because loops are explicit

# NumPy

- $\triangleright$  To achieve reasonable efficiency in Python, will need support for efficient, large numerical arrays
- $\blacktriangleright$  These provided by NumPy, an extension to Python
- $\triangleright$  NumPy (http://www.numpy.org/) along with SciPy (http://www.scipy.org/) provide a large set of easily accessible libraries which make Python so attractive to the scientific community
- $\triangleright$  The goal is to eliminate costly explicit loops and replace them with numpy operations instead

**K ロ ▶ K @ ▶ K 할 X X 할 X → 할 X → 9 Q Q ^** 

- ▶ Numpy functions invoke efficient libraries written in C
- $\blacktriangleright$  The difficulty of eliminating costly explicit loops varies.

#### Slicing NumPy arrays :

```
1 sharcnet1 :˜ pawelpomorski$ python
2 Python 2.7.9 (default, Dec 12 2014, 12:40:21)
3 [GCC 4.2.1 Compatible Apple LLVM 6.0 (clang −600.0.56)]
      on darwin
4 Type "help", "copyright", "credits" or "license" for
      more information.
5 >>> import numpy as np
6 \gg >> a=np. arange (10)7 >>> a
8 \text{ array } ([0, 1, 2, 3, 4, 5, 6, 7, 8, 9])9 \gg > a[1:-1]10 array([1, 2, 3, 4, 5, 6, 7, 8])11 \gg > a[0:-2]12 \arctan \left( \begin{bmatrix} 0 \\ 1 \\ 2 \\ 3 \\ 4 \\ 5 \\ 6 \\ 7 \end{bmatrix} \right)13 >>> a[1:-1]+a[0:-2]14 array([1, 3, 5, 7, 9, 11, 13, 15])15 >>>
```
NumPy vector operations

Replace explicit loops

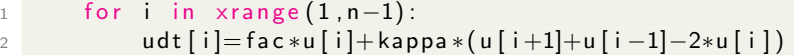

with NumPy vector operations using slicing

```
1 udt[1: -1]=u[1: -1]+kappa *(u[0: -2]+u[2:] -2*u[1: -1])
```
Python code using Numpy operations instead of loops

```
1
2 import numpy as np
3
4 n=100000; dx=1.0; niter = 50000; kappa = 0.1
5
6 x=np. arange (n, dtype="float64")7 \text{ u=np. empty} (n. dtype="float64")8 \text{ udt}=np.empty (n, dtype="float 64")
9
10 u init = lambda x: np exp ( -(dx * (x-n/2)) **2/100000)11 \quad u=u \quad \text{init}(x)12 udt [:]=0.013
14 for itern in xrange ( niter ):
15 udt[1:-1]= fac *u[1:-1]+kappa *(u[0:-2]+u[2:])16 u[:] = u dt[:]
```
## **Performance**

- ▶ 50,000 iterations, tested on node in "dusky" cluster (Intel Xeon "Haswell")
- ► C code compiled with icc -xCORE-AVX2 -fma 6.71 s
- $\triangleright$  C code compiled with icc (unoptimized) 36.70 s
- $\triangleright$  Python code with NumPy operations 38.33 s
- $\triangleright$  Python 6.4 times slower than optimized code, only 1.05 times slower than unoptimized code
- $\blacktriangleright$  It's likely that the compiler can optimize the entire loops more efficiently.

**A DIA K RIA K E A CHA K H A VIO** 

## Numpy libraries

- $\triangleright$  For standard operations, eg. matrix multiply, will run at the speed of underlying numerical library
- $\triangleright$  Performance will strongly depend on which library is used, can see with **numpy.show\_config()**
- $\blacktriangleright$  If libraries are threaded, python will take advantage of multithreading, with no extra programming (free parallelism)

4 D > 4 P > 4 E > 4 E > E + 9 Q O

### General approaches for code speedup

- $\triangleright$  NumPy does not help with all problems, some don't fit array operations
- Need a more general technique to speed up Python code
- $\triangleright$  As the problem is that Python is not a compiled language, one can try to compile it
- General compiler: nuitka (http://nuitka.net/) under active development
- $\triangleright$  PyPy (http://pypy.org/) Just-in-Time (JIT) compiler
- $\triangleright$  Cython (http://cython.org)- turns Python program into C and compiles it

4 D > 4 P > 4 E > 4 E > E + 9 Q O

#### Euler problem

If p is the perimeter of a right angle triangle with integral length sides, a,b,c, there are exactly three solutions for  $p = 120$ .

(20,48,52), (24,45,51), (30,40,50)

For which value of  $p < N$ , is the number of solutions maximized? Take  $N=1000$  as starting point

**A DIA K RIA K E A CHA K H A VIO** 

(from https://projecteuler.net )

Get solutions at particular p

```
1 def find num solutions (p):
2 n=03 \# a+b+c=p4 for a in range (1, p/2):
5 for b in range (a, p):
6
7 c=p−a−b
8 if (c>0):
9 if (a*a+b*b==c*c):
10 n=n+1
11
12 return n
```
**A DIA K RIA K E A CHA K H A VIO** 

Loop over possible value of p up to N

```
1 nmax=0 ; imax=02 N=1000
3
4 for i in range (1, N):
5 print i
6 nsols=find _num _solutions (i)7 if (nsols > nmax):
8 nmax=nsols; imax=i
9
10 print "maximum p, number of solutions", imax, nmax
```
**A DIA K RIA K E A CHA K H A VIO** 

# Cython

 $\triangleright$  The goal is to identify functions in the code where it spends the most time. Python has profiler already built in

#### $\triangleright$  python -m cProfile euler37.py

- $\triangleright$  Place those functions in a separate file so they are imported as module
- $\triangleright$  Cython will take a python module file, convert it into C code, and then compile it into a shared library
- $\triangleright$  Python will import that compiled library module at runtime just like it would import a standard Python module
- $\triangleright$  To make Cython work well, need to provide some hints to the compiler as to what the variables are, by defining some key variables

4 D > 4 P > 4 E > 4 E > E + 9 Q O

Invoking Cython

- $\triangleright$  Place module code (with Cython modifications) in find\_num\_solutions.pyx
- $\triangleright$  Create file setup.py

```
1 from distutils . core import setup
2 from Cython . Build import cythonize
3
4 setup (
5 ext_modules=cythonize ("find_num_solutions.pyx"),
6 )
```
- Execute: python setup.py build ext  $-i$ nplace
- $\triangleright$  Creates find num solutions.c, C code implementation of the module
- $\triangleright$  From this creates find num solutions so library which can be imported as Python module at runtime

**A DIA K RIA K E A CHA K H A VIO** 

Get solutions at particular p, cythonized

```
1 def find_num_solutions (int p): # note definition2 cdef int a, b, c, n # note definition
3 \qquad n=04 # a+b+c=p
5 for a in range (1, p/2):
6 for b in range (a, p):
7
8 c=p−a−b
9
10 if (c>0):
11 if (a*a+b*b=-c*c):
n=n+113
14 return n
```
**A DIA K RIA K E A CHA K H A VIO** 

This code in file find num solutions.pyx

Loop over possible value of p up to N, with Cython

```
Note changes at line 1 and line 7
```

```
1 import find_num_solutions
2
3 nmax=0 ; imax=0 ; N=1000
4
5 for i in range (1, N):
6 print i
7 nsols=find_num_solutions . find_num_solutions (i)8 \qquad \text{if} \text{ (nsols} > \text{nmax)}:
9 nmax=nsols; imax=i
10
11 print "maximum p and, number of solutions", imax, nmax
```
## Speedup with Cython

For  $N=1000$ , tested on development node of orca cluster

- $\triangleright$  vanilla python : 14.158 s
- $\triangleright$  Cython without variable definitions : 8.87 s, speedup factor 1.6

**KORK EX KEY KEY YOUR** 

 $\triangleright$  Cython with integer variables defined : 0.084 s, speedup factor 168

ctypes - a foreign function library for Python

```
1 \# compile C library with:
2 # icc -shared -o findnumsolutions . so findnumsolutions . c
3 import ctypes
4 find nums olutions = ctypes. CDLL('./ find nums olutions . so')
5 \# ...
6 nsols=findnumsolutions . findnumsolutions (i)
```
**A DIA K RIA K E A CHA K H A VIO** 

C code : findnumsolutions.c

```
1 int findnumsolutions (int p) {
2 int a,b,c,n;
3 \qquad n=0;4 for (a=1; a < p / 2; a++)5 for (b=a ; b < p / 2 ; b++){
6 c=p−a−b ;
7 if (a*a+b*b==c*c) {
8 n=n+1;
9 }
10 }
11 }
12 return n;
13 }
```
### Speedup with ctypes

For  $N=1000$ , tested on development node of orca cluster

- $\triangleright$  vanilla python : 14.158 s
- $\triangleright$  Cython without variable definitions : 8.87 s, speedup factor 1.6
- $\triangleright$  Cython with integer variables defined : 0.084 s, speedup factor 168
- $\triangleright$  ctypes : 0.065 s, speedup factor 218, 1.3 times faster than cython
- $\triangleright$  pure C code (icc): 0.068 s (almost same as ctypes)
- $\blacktriangleright$  It's important to choose the best compiler (Intel more efficient than GCC)

4 D > 4 P > 4 E > 4 E > E + 9 Q O

 $\blacktriangleright$  pure C code (GCC): 0.134

## Parallelizing Python

- $\triangleright$  Once the serial version is optimized, need to parallelize Python to do true HPC
- ▶ Threading approach does not work due to Global Interpreter Lock
- $\blacktriangleright$  In Python, you can have many threads, but only one executes at any one time, hence no speedup
- $\blacktriangleright$  Have to use multiple processes instead
- $\triangleright$  Python has multiprocessing module but that only works within one node. Have to use MPI to achieve parallelism over many nodes

**KORK EX KEY KEY YOUR** 

## MPI - Message Passing Interface

- $\triangleright$  Approach has multiple processors with independent memory running in parallel
- $\triangleright$  Since memory is not shared, data is exchanged via calls to MPI routines
- $\triangleright$  Each process runs same code, but can identify itself in the process set and execute code differently

**K ロ ▶ K @ ▶ K 할 X X 할 X → 할 X → 9 Q Q ^** 

Compare MPI in C and Python with mpi4py - MPI reduce

```
1 int main ( int argc, char * argv []) {
2 \quad \text{int} \quad \text{my-rank}, imax, imax<sub>-</sub>in;
3 MPI Init (\& argc, \& argv);
4 MPI_Comm_rank (MPI_COMM_WORLD, &my_rank);
5 imax\sin = m\gamma-rank;
6 MPI_Reduce(&imax_in,&imax,1, MPI_INT, MPI_MAX,0,
     MPI_COMM_WORLD) ;
\bar{7} if (my_rank = 0) printf ("%d \n", imax);
8 MPI_Finalize();
9 return 0; }
1 from mpi4py import MPI
2 comm = MPI.COMM WORLD
3 myid = comm. Get_rank()
4 imax in = myid
\frac{1}{5} imax = comm. reduce (imax_in, op=MPI.MAX)
6 if (myid == 0):
7 print imax
8 MPI. Finalize
```
Loop over p values up to N distributed among MPI processes

```
1 from mpi4py import MPI
2 import find_num_solutions
3
4 comm = MPI.COMM_WORLD
5 \text{ myid} = \text{comm}. Get_rank()
6 n p r o c s = comm. Get size ()
7
8 \text{ nmax}=0 ; imax=0 ; N=5000
9
10 for i in range (1, N):
11
_{12} if (i\%n procs==myid):
13 nsols=find num solutions . find num solutions ( i )
14 if ( nsols > nmax ) :
15 nmax=nsols ; imax=i
16
17 nmax_global=comm. all reduce (nmax, op=MPI.MAX)
18 if (nmax_g lobal==nmax):
19 print "process", myid, "found maximum at ", imax
2021 MPI Finalize
```
 $ORO$ 

## MPI performance

timing on orca development node (24 cores)  $n=5000$  case

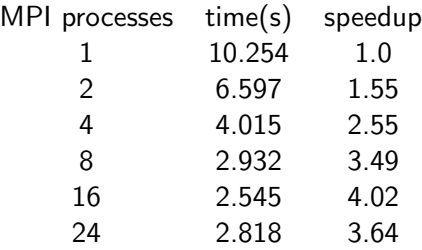

Will scale better for larger values of  $N$  (for example, for  $N=10000$ get speedup 13.4 with 24 processors)

K ロ ▶ K @ ▶ K 할 > K 할 > 1 할 > 1 이익어

## Python on GPUs

- ▶ PyCUDA Python wrapper for CUDA (https://mathema.tician.de/software/pycuda/)
- ! GPU Kernels must still be written in CUDA C
- ▶ Aside from that, more convenient to use than CUDA
- ▶ Popular software implemented in Python with GPU acceleration
- $\blacktriangleright$  Theano (http://deeplearning.net/software/theano/)

**A DIA K RIA K E A CHA K H A VIO** 

**Example 1** TensorFlow (https://www.tensorflow.org/)

#### PyCUDA example:

```
1 import pycuda driver as drv
2 import pycuda . tools
3 import pycuda . autoinit
4 import numpy
5 import numpy linalg as la
6 from pycuda . compiler import SourceModule
7
8 \mod = Source Module (")
9 __global __ void multiply_them (float *dest, float *a,
      float ∗b )
10 {
11 const int i = threadIdx.x;
12 dest [ i ] = a [ i ] * b [ i ];
13 }
14 """ )
15
16 multiply_them = mod. get_function ("multiply_them")
```

```
...
```
PyCUDA example - continued:

```
1 a = numpy random . randn (400) . astype (numpy . float 32)
2 b = numpy random randn (400) astype (numpy float 32)
3
4 dest = numpy. zeros like (a)
5 multiply them (
6 drv.Out(dest), drv.In(a), drv.In(b),
7 \text{ block} = (400, 1, 1)8
9 print dest−a∗b
```
## Conclusion

- $\triangleright$  Python is generally slower than compiled languages like C
- $\triangleright$  With a bit of effort, can take a Python code which is a great deal slower and make it only somewhat slower
- $\blacktriangleright$  The tradeoff between slower code but faster development time is something the programmer has to decide
- $\triangleright$  Tools currently under development should make this problem less severe over time

**A DIA K RIA K E A CHA K H A VIO**